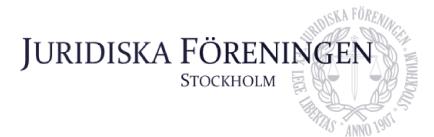

# PROTOKOLL FÖRT VID SAMMANTRÄDE MED JURIDISKA FÖRENINGENS STYRELSE DEN 11:e juni 2023

### **NÄRVARANDE**

Ordförande Alexandra Jensen Carl Spets Vice ordförande Daniel Johansson Vice skattmästare Enni Zander Idrottssekreterare Kristoffer Johansson Borgmästare Elin Öhnfeldt Öfverfadder

Rickard Algotsson Marknadssekreterare

Daniel Lian Klubbmästare

### FRÅNVARANDE

Anna Lindgren Sekreterare Erica Andersson Skattmästare Oian-Min Ruan Internationell sekreterare Emil Wallmark Underhållningsmästare Freja Unge Informationssekreterare

### 1. Formalia

### 1.1 Mötets öppnande

Ordföranden förklarar mötet öppnat den 11 juni kl. 15.03.

### 1.2 Val av justerare

Sekreteraren yrkar på att välja Daniel Johansson till justerare.

Mötet bifaller yrkandet.

### 1.3 Justering av röstlängd, konstaterande av beslutsförhet

Röstlängden fastställs till sju styrelseledamöter och mötet konstateras därmed beslutsfört.

Röstlängden justeras till åtta styrelseledamöter kl 15.06.

### 1.4 Fråga om bisittare

Inga bisittare.

Postadress: Frescativägen 16 114 18 Stockholm Besöksadress: Frescativägen 16 Juristernas Hus

Telefon: 08-156971

Org. nr. 802008-9614 E-post: info@jurstud.com Webb: www.jurstud.com

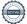

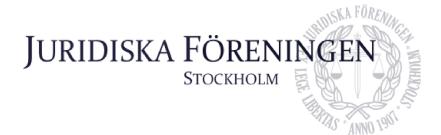

### 1.5 Justering av föregående protokoll

Protokoll från den 8:e maj 2023 fastställs justerat.

### 1.6 Fastställande av föredragningslista

Ordföranden yrkar att mötet fastställer föredragningslistan.

Mötet bifaller yrkandet.

## 2. Rapporter

### 2.1 Redogörelse för föreningens ekonomi

Ordföranden yrkar att mötet bordlägger punkten till nästa styrelsemöte.

Mötet bifaller yrkandet.

### 2.2 Beslutsuppföljning

Ordföranden yrkar att mötet bordlägger punkten till nästa styrelsemöte.

Mötet bifaller yrkandet.

### 2.3 Stiftelsen Juridisk fakultetslitteratur

Ordföranden yrkar att mötet bordlägger punkten till nästa styrelsemöte.

Mötet bifaller yrkandet.

### 2.4 Stiftelsen Juristernas hus

Ordföranden yrkar att mötet bordlägger punkten till nästa styrelsemöte.

Mötet bifaller yrkandet.

### 2.5 Övriga inkomna rapporter

Ordföranden yrkar att mötet bordlägger punkten till nästa styrelsemöte.

Mötet bifaller yrkandet.

## 3. Information

### 3.1 Kommittéinformation

Marknadssekreteraren rapporterar att det går bra för marknadskommittén.

Postadress: Frescativägen 16 114 18 Stockholm Besöksadress: Frescativägen 16 Juristernas Hus

Telefon: 08-156971

Org. nr. 802008-9614 E-post: info@jurstud.com Webb: www.jurstud.com

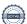

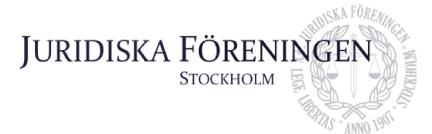

Öfverfaddern rapporterar att lokalen för proppen HT 2023 är bokad och att planeringen med insparken är i full gång.

Borgmästaren rapporterar att det har skett två uthyrningar veckan som gått och att båda har gått bra. Planeringen inför uthyrningar i höst är i gång och borgmästaren är i kontakt med flera som är intresserade av att hyra huset.

Idrottssekreteraren rapporterar att alla event för terminen är avklarade och att golftävlingen har varit mycket uppskattad i år igen.

### 3.2 Anmälningsärenden

Arbetsutskottet redogör för ärendet och dess beredning.

Arbetsutskottet föreslår att person X och Y i ärende AU/2023/03 stängs av från idrottskommitténs verksamhet och event med en samarbetspartner fram till 31:a augusti 2024 i enlighet med stadgan.

Mötet bifaller arbetsutskottets förslag till beslut.

### 4. Beslutsärenden

### 4.1 Sten Odelberg

Ordföranden redogör för punkten och bilagorna.

Ordföranden yrkar på att anta förslaget till beslut enligt bilagan.

Mötet bifaller yrkandet

### 4.2 Tillsättande av ämbetsmän

Ordföranden redogör för punkten och bilagan.

Ordföranden yrkar på att anta förslaget till beslut enligt bilagan.

Mötet bifaller yrkandet.

## 5. Diskussionspunkter

Inga diskussionspunkter.

## 6. Övriga frågor

Inga övriga frågor.

Postadress: Frescativägen 16 114 18 Stockholm Besöksadress: Frescativägen 16 Juristernas Hus

Telefon: 08-156971

Org. nr. 802008-9614 E-post: info@jurstud.com Webb: www.jurstud.com

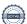

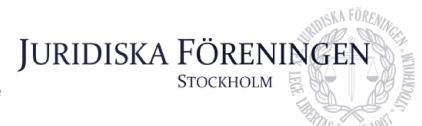

## 7. Sammanträdets avslutande

### 7.1 Nästa sammanträde

Nästa sammanträde sker den 14 augusti kl 18.00.

### 7.2 Mötets avslutande

Ordföranden förklarar mötet avslutat den 11 juni kl. 15.17.

| Mexands Javen |  |
|---------------|--|
| Ordförande    |  |
| Sekreterare   |  |

Postadress: Frescativägen 16 114 18 Stockholm Besöksadress: Frescativägen 16 Juristernas Hus

Telefon: 08-156971

Justerare

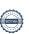

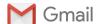

### Pc beslut sten odelberg ht 23

To: styrelsen <styrelsen@jurstud.com>

15 messages

Alexandra Jensen <alexandra.jensen@jurstud.com>

Thu, 1 Jun at 18:33

Kära styrelse,

Jag förklarar härmed detta per capsulam sammanträde öppnat kl. 18.33 den 1 juni 2023. Mötet hålls med stöd av 25 a 🖇 i Föreningens stadgar. För att styrelsen ska vara beslutsför krävs det att samtliga styrelseledamöter deltar i beslutsfattandet. Beslut som fattas härvid måste vidare fastställas på nästkommande styrelsesammanträde.

NOTERA: ni måste trycka **SVARA ALLA** när ni svarar på mejlet.

#### Förslag: att styrelsen tilldelar Sten Odelbergs stipendium för höstterminen 2023 till Astrid Henriksson och Ali Al Janabi.

Om du vill bifalla förslaget: svara ALLA bifall. Om du vill avslå förslaget: svara ALLA avslag.

Vill man reservera sig så skriv det i ett vändande mejl till ALLA.

#### Bästa hälsningar, Alexandra Jensen

Ordförande Juridiska Föreningen vid Stockholms universitet

Tel. 0709954601

 $\hbox{E-post: alexandra.jensen@jurstud.com}$ 

Frescativägen 16 114 18 Stockholm Tel. 08-15 69 71 Org.nummer 802008-9614

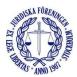

Elin Öhnfeldt <elin.ohnfeldt@jurstud.com> To: Alexandra Jensen <alexandra.jensen@jurstud.com> Cc: styrelsen < styrelsen@jurstud.com>

Thu, 1 Jun at 18:34

Bifall.

[Quoted text hidden]

Med vänliga hälsningar, Elin Öhnfeldt

Öfverfadder Juridiska Föreningen vid Stockholms universitet

Tel. 070 392 91 98 E-post: elin.ohnfeldt@jurstud.com

Frescativägen 16 114 18 Stockholm Org.nummer 802008-9614

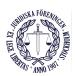

Rickard Algotsson < rickard.algotsson@jurstud.com>

Thu, 1 Jun at 18:35

To: Elin Öhnfeldt <elin.ohnfeldt@iurstud.com>

Cc: Alexandra Jensen <alexandra.jensen@jurstud.com>, styrelsen <styrelsen@jurstud.com>

Bifall

[Quoted text hidden]

Allt gott.

**Rickard Algotsson** 

Marknadssekreterare Juridiska Föreningen vid Stockholms universitet

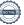

Tel. 070 383 64 34

E-post: rickard.algotsson@jurstud.com

Frescativägen 16 114 18 Stockholm Tel. 08-15 69 71 Org.nummer 802008-9614

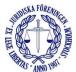

Qian-Min Ruan <Intsek@jurstud.com>

Thu, 1 Jun at 18:35

To: Elin Öhnfeldt <elin.ohnfeldt@jurstud.com>

Cc: Alexandra Jensen <alexandra.jensen@jurstud.com>, styrelsen <styrelsen@jurstud.com>

Bifall.

[Quoted text hidden]

Erica Andersson <erica.andersson@jurstud.com>

Thu, 1 Jun at 18:35

Thu, 1 Jun at 18:36

To: Rickard Algotsson <rickard.algotsson@jurstud.com>

Cc: Alexandra Jensen <alexandra.jensen@jurstud.com>, Elin Öhnfeldt <elin.ohnfeldt@jurstud.com>, styrelsen@jurstud.com>

Bifall [Quoted text hidden]

Med vänliga hälsningar,

Erica Andersson

Skattmästare Juridiska Föreningen vid Stockholms universitet

Tel: 076 024 91 41

E-post: erica.andersson@jurstud.com

Besöks- och postadress: Frescativägen 16 114 18 Stockholm

Org.nummer: 802008-9614

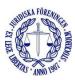

Daniel Lian <daniel.lian@jurstud.com>

To: Qian-Min Ruan <Intsek@iurstud.com>

Cc: Elin Öhnfeldt <elin.ohnfeldt@jurstud.com>, Alexandra Jensen <alexandra.jensen@jurstud.com>, styrelsen <styrelsen@jurstud.com>

Bifall.

Med vänliga hälsningar,

**Daniel Lian** 

Juridiska Föreningen vid Stockholms universitet

Tel. +46 (0)76-390 06 84 E-post: daniel.lian@jurstud.com

Frescativägen 16 114 18 Stockholm Tel. 08-15 69 71 Org.nummer 802008-9614

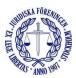

On 1 Jun 2023, at 18:35, Qian-Min Ruan < Intsek@jurstud.com> wrote:

[Quoted text hidden]

Signerat AJ, DJ, CS

Cc: Elin Öhnfeldt <elin.ohnfeldt@jurstud.com>, Alexandra Jensen <alexandra.jensen@jurstud.com>, styrelsen <styrelsen@jurstud.com>

Bifall.

Med vänlig hälsning,

Daniel Johansson Vice Skattmästare Juridiska Föreningen vid Stockholms universitet

Tel. +46703102091

E-post: Daniel.johansson@jurstud.com

Frescativägen 16 114 18 Stockholm

Org.nummer 802008-9614

On 1 Jun 2023, at 18:35, Rickard Algotsson <rickard.algotsson@jurstud.com> wrote:

[Quoted text hidden]

#### Kristoffer Johansson < kristoffer.johansson@jurstud.com>

Thu, 1 Jun at 18:38

To: Daniel Johansson <daniel.johansson@jurstud.com>

Cc: Rickard Algotsson <rickard.algotsson@jurstud.com>, Elin Öhnfeldt <elin.ohnfeldt@jurstud.com>, Alexandra Jensen <alexandra.jensen@jurstud.com>, styrelsen <styrelsen@jurstud.com>

Bifall

[Quoted text hidden]

#### Anna Lindgren <anna.lindgren@jurstud.com>

Thu, 1 Jun at 18:40

To: Alexandra Jensen <alexandra.jensen@jurstud.com>

Cc: styrelsen <styrelsen@jurstud.com>

tors 1 juni 2023 kl. 18:33 skrev Alexandra Jensen <alexandra.jensen@jurstud.com>: [Quoted text hidden]

Med vänliga hälsningar,

Anna Lindgren

Sekreterare Juridiska Föreningen vid Stockholms universitet

E-post: sekreterare@jurstud.com

[Quoted text hidden]

### Freja Unge <freja.unge@jurstud.com>

Thu, 1 Jun at 18:58

Thu, 1 Jun at 19:43

To: Alexandra Jensen <alexandra.jensen@jurstud.com>

Cc: styrelsen@jurstud.com>

tors 1 juni 2023 kl. 18:33 skrev Alexandra Jensen <alexandra.jensen@jurstud.com>:

[Quoted text hidden]

Vänliga hälsningar,

Freja Unge

Informationssekreterare Juridiska Föreningen vid Stockholms universitet

Frescativägen 16 114 18 Stockholm Tel. 08-15 69 71

Org.nummer 802008-9614

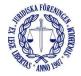

Alexandra Jensen <alexandra.jensen@jurstud.com>

To: Freja Unge <freja.unge@jurstud.com>

Cc: styrelsen@jurstud.com>

Bästa hälsningar, Alexandra Jensen

Ordförande Juridiska Föreningen vid

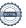

Signerat AJ, DJ, CS

Stockholms universitet

Tel. 0709954601

E-post: alexandra.jensen@jurstud.com

Frescativägen 16 114 18 Stockholm Tel. 08-15 69 71

Org.nummer 802008-9614

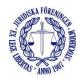

1 juni 2023 kl. 18:58 skrev Freja Unge <freja.unge@jurstud.com>:

[Quoted text hidden]

Enni Zander <enni.zander@jurstud.com>

To: Alexandra Jensen <alexandra.jensen@jurstud.com>

Cc: styrelsen@jurstud.com>

Bifall

[Quoted text hidden]

Emil Wallmark <emil.wallmark@iurstud.com>

To: Alexandra Jensen <alexandra.jensen@jurstud.com>

Cc: styrelsen@jurstud.com>

[Quoted text hidden]

Väl mött,

Emil Wallmark

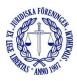

Underhållningsmästare,

Juridiska Föreningen vid Stockholms universitet

E-post: underhallningsmastare@jurstud.com

Frescativägen 16 114 18 Stockholm Org.nummer 802008-9614

Carl Spets <carl.spets@jurstud.com>

To: Alexandra Jensen <alexandra.jensen@jurstud.com>

Cc: styrelsen@jurstud.com>

tors 1 juni 2023 kl. 18:33 skrev Alexandra Jensen <alexandra.jensen@jurstud.com>: [Quoted text hidden]

Med vänlig hälsning,

**Carl Spets** 

Vice ordförande Juridiska föreningen vid Stockholms universitet

Tel. 0708 16 92 62

E-post: carl.spets@jurstud.com

Frescativägen 16 114 18 Stockholm

Org.nummer 802008-9614

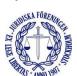

Alexandra Jensen <alexandra.jensen@jurstud.com>

To: styrelsen@jurstud.com>

Härmed avslutas per capsulam-beslutet den 1:a juni 2023 kl. 22.11 med ett bifall till förslaget.

Bästa hälsningar,

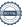

Signerat AJ, DJ, CS

Thu, 1 Jun at 22:11

Thu, 1 Jun at 20:21

Thu, 1 Jun at 20:52

Thu, 1 Jun at 22:09

### Alexandra Jensen

*Ordförande* Juridiska Föreningen vid Stockholms universitet

Tel. 0709954601 E-post: alexandra.jensen@jurstud.com

Frescativägen 16 114 18 Stockholm Tel. 08-15 69 71 Org.nummer 802008-9614

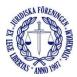

1 juni 2023 kl. 22:09 skrev Carl Spets <carl.spets@jurstud.com>:

[Quoted text hidden]

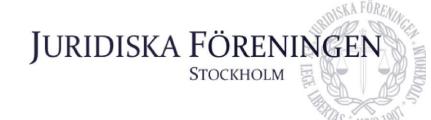

## Tillsättande av ämbetsmän i Fadderiet

Jag yrkar på att tillsätta följande personer som ämbetsmän i Fadderiet:

Sebastian Pettersson Fiskal Richard Öryd Fiskal Ellie MacLeod Fiskal

Öfverfadder Elin Öhnfeldt

# Verifikat

Transaktion 09222115557494623600

### Dokument

### Protokoll 11\_06\_merged (1)

Huvuddokument

10 sidor

Startades 2023-06-12 18:02:47 CEST (+0200) av Anna

Lindgren (AL)

Färdigställt 2023-06-12 21:52:07 CEST (+0200)

### Initierare

### Anna Lindgren (AL)

Juridiska Föreningen Vid Stockholms Universitet Org. nr 802008-9614 sekreterare@jurstud.com

## Signerande parter

Alexandra Jensen (AJ)

alexandra.jensen@jurstud.com

Signerade 2023-06-12 21:52:07 CEST (+0200)

Daniel Johansson (DJ)

daniel.johansson@jurstud.com

Signerade 2023-06-12 18:08:42 CEST (+0200)

Carl Spets (CS)

carl.spets@jurstud.com

Signerade 2023-06-12 18:05:04 CEST (+0200)

Detta verifikat är utfärdat av Scrive. Information i kursiv stil är säkert verifierad av Scrive. Se de dolda bilagorna för mer information/bevis om detta dokument. Använd en PDF-läsare som t ex Adobe Reader som kan visa dolda bilagor för att se bilagorna. Observera att om dokumentet skrivs ut kan inte integriteten i papperskopian bevisas enligt nedan och att en vanlig papperutskrift saknar innehållet i de

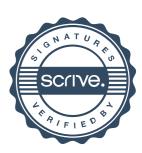

# Verifikat

Transaktion 09222115557494623600

dolda bilagorna. Den digitala signaturen (elektroniska förseglingen) säkerställer att integriteten av detta dokument, inklusive de dolda bilagorna, kan bevisas matematiskt och oberoende av Scrive. För er bekvämlighet tillhandahåller Scrive även en tjänst för att kontrollera dokumentets integritet automatiskt på: https://scrive.com/verify

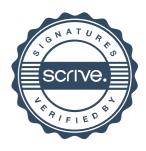